Installing Adobe Photoshop and then cracking it is fairly simple to do. First, you should download the software from Adobe's website and then install it on your computer. At this point, you should be able to start using the software. You should crack the software to unlock the full version of the software and then start using it. This is usually done online, and there are several different ways to crack it. First, you will need to locate a cracked copy of the software that is online and then download the cracked version.

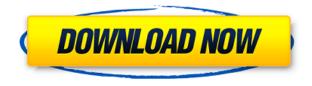

Lightroom has become the go-to for many photographers when it comes to photo organization and manipulation. It is a powerhouse of a tool. Whether you want to organize or edit your photos, Lightroom can do that with ease. Shooting RAW files has become more popular since the release of Lightroom 4, and Lightroom 5 is going to be the first version to have RAW image importing/rendering in the normal editing process. The biggest change in Lightroom 5 is the inclusion of Guided Edit. The story of how it came to be is that the popular product from Adobe being "a pain in the ass to use" needed a boost. So, if you know what you are doing, guided editing allows you to edit photos with confidence and results that you would get at a very high level. The Guided Edit feature was welcomed with a lot of excitement by no less than Adobe's own Scott Robertson: "Guided Edit improves the workflow by allowing Lightroom to do the tedious tasks for you." He goes on to say that any professional photographer can benefit from the system and use it to take their creativity to another level. What he means is that the standard or auto-guided editing in Lightroom doesn't allow you to go beyond the selection points collected by the software.. The Guided Edit button is on the main editing dialogue box. But unlike most auto-guided feature, the Guided Edit button doesn't work as such. It does, however, provide instant feedback on where exactly images are being cut, pasted, merged or rotated. The interface immediately shows anything that has been modified or tweaked. It also allows you to fine-tune the modifications by removing one or the other of them. It is guite like working with a physical tool that guides you in the process of editing. Amusingly, the line of text that reads "ONLY IMAGES CAN BE MADE" now only applies to one. For years, Lightroom has been allowed to change the selection-box in such a way that meant that it was impossible to edit any of the photos in the image-collection.

## Adobe Photoshop CS4Serial Number X64 {{ Latest }} 2023

## What software is used for Hex editing?

We use hex editing to upload to our website, integrate into our shopping cart, and create our ecommerce web shop. It is perfectly suitable for our purposes! What is the software which you use

## to edit Hex colors?

As you create web sites, you use many different colors and effects to create beautiful items. Hex color editing is a perfect way to add a specific look to designs. We use hex editing to edit our website. For each page we create, we have to insert a section that lists our products. To display our products, we use special hex styles. Hex colors are very expensive, so we edit them using Hex editing. We use hex editing to edit a specific hex color or set of colors to another color. To do this, we open up the item in Photoshop, then save as a new file with a file name without extensions. This is the hexed color file. We use Hex editing to edit the colors used for a website. The hex code is typically used for a new product. This code allows the designer to change the color of a product without having access to the original color. The Fill tool, formerly the Paint Bucket tool, fills any solid area with the color of your choice. It's great for solid backgrounds or coloring large areas. It can also be used to apply patterns to your images. The Gradient tool within the Fill tool lets you create a nice, faded background effect of the color of your choice. e3d0a04c9c

## Adobe Photoshop CS4 Download free License Key Full Activator [Mac/Win] X64 {{ finaL version }} 2023

With this announcement, we now have sufficient evidence that Apple will not change its hardware and software maintenance for the betterment of Photoshop so users know that they will be able to use the software for a long time. It will take much effort to learn the Photoshop at least if you are a beginner. For photo editing task, Photoshop is one of the best tool. Photoshop has got robust features for advanced editing tasks. Photoshop also offers excellent Photo Management, imagerelated exports, and publishing. volution for professionals: powerful color management system, sophisticated retouching tools, powerful asset management tools, powerful PDF creation tools, and performance-oriented image and video processing enhancements, must be one of the best and completest tool for designing :)) Text and graphics editing is fast in Photoshop. If you are just starting out, don't try to do everything at once, and you'll get the hang of it. Start with the basics, and the more you work with the program, the more business logic you will find yourself applying to every image you edit. If you spend time learning the nuts and bolts behind the tool, you will find yourself adding custom toolbars and settings for specific tasks. Photoshop is a world-class graphic design tool. Photoshop can be used for a wide range of image editing tasks. Moreover, they are capable to transform photos into some super-creative and hi-tech effects.Photoshop can be used to edit graphs, charts, e-books, logos, print-ready files, and even 3D images, and it also has the power to streamline paper or inkjet printing in the active workflow—all via Photoshop.

photoshop app download mobile photoshop download on mobile photoshop software download mobile download photoshop mobile mod photoshop free download for samsung mobile free download mobile photoshop software adobe photoshop cs6 download for mobile photoshop cc apk download for mobile adobe photoshop 7.0 download mobile can we download photoshop on mobile

Sadly, the Photoshop manual is a bit hard to understand, even for experts. It's not one of the best software manuals we've come across. In addition to this, Photoshop is a complicated program, with a steep learning curve. However, it does have a complete Design section that can help with a lot of different aspects of design. This manual will be able to take you through your Photoshop experience more effectively. Photoshop is one of the most popular tools for editing images, creating graphics, and editing documents. It's a complete tool that comes packed with features, letting you do anything from adding special effects to retouching photos to editing images. This program comes with some complicated tools that can turn into a headache as you work with them, and it's a tool that will need updates, as well as additional software for extra features when you are working in its software. Adobe Photoshop is one of the most popular image editing tools on the market. It is a powerful tool that comes with 100% professional editing features. This tool is built to be both for the beginner and the expert so it is extremely easy to use and learning its uses takes hardly any time. This is a highly powerful tool that can take the best part of your day and help you because, after all, it is the best editing tool in the market today. Adobe Photoshop will make your job easier than ever before. The enormous quantity of functions is normally overwhelming for first-time users. But, with your assistance, you will master Adobe Photoshop very well in short time.

Lightroom and Photoshop are still very popular, and indeed, they are both developing future versions to keep up with new features. In Photoshop, there is Lightroom imported project support, with the export options on a former Lightroom version (up to version 5 in 1:1 mode). To the consumer, however, this is a new feature, and we'll have to wait for some time before it's implemented into the software. The photographers will wait for the CS6 version to get updated. "Nowadays, more and more people are working on projects in collaboration using the web. This is particularly true for designers, and we know that the more we can make Photoshop smarter and easier to use, the easier and more intuitive it will be for them to share," said Stephen Moss, vice president of Adobe Creative Cloud. "Because the tools for a collaboration project are so important, we've shared a very early version of our new Share for Review beta, which we're committed to developing further. With all the AI-powered tools and features we've introduced, we're looking forward to putting Photoshop to work to make the web even more incredible." Adobe provides the industry's best and most powerful tools -- just ask any professional or the millions of people who use Photoshop every day. With all the advancements in design we've made in the last 15 years, the photo editing landscape is still changing, making it even more challenging to come up with innovative ways to tackle new design challenges. The many advancements in AI-driven tools have already improved the way people want to work. We've been successfully putting AI technologies to work since 2015 to enhance the Photoshop experience with things like improved interface designs, increased usability, and better workflow automation. Adobe also recently announced a new initiative with Evernote to extend the design and story-telling power of the industry's most popular design software to brand new types of content not yet designed for Photoshop. This announcement demonstrates how the leading-edge AI of Adobe Sensei and Evernote will bring transformative new opportunities to the software industry.

https://soundcloud.com/storreawemang1988/dhaka-city-map-pdf-free-download https://soundcloud.com/tionacosou1971/freedownloadresettercanonservicetoolv3200 https://soundcloud.com/ahecjonto8/lfs-05z28-tweak-download https://soundcloud.com/asingtakueir/boilsoft-video-splitter-521-serial-serial-key https://soundcloud.com/dentcordcuva1984/adobe-indesign-cc-2020-crack-full-version-free-download https://soundcloud.com/imneciden1973/zylom-crack-universal-patcher-40-25 https://soundcloud.com/meldanbilnurd/scary01-diagbox-7

1. New font options deliver more clarity and consistency for web and print. Now, by default, Photoshop sets text using the first font option in your document. If you want to use a slightly more complex font, you can use the new "Document Fonts" action menu to guickly change between several font styles. 1. Save more time and make better design decisions along the way. Fill attributes and colors in a dialog box to guickly remove repetitive tasks. The new fill and cursors stoplights let you know where you're supposed to be filling. You can even tell where the next fill-brush slot is by the small cursor stoplight. 1. Split an image to make your clients happy. Now split an image into groups of dynamic image parts. Seamlessly control the split transitions with new, easy-to-use options, making it much simpler than ever to save time by splitting, organizing, and expediting their work. The Image Interchange Format (IIF) is a file format for 3D images. From building block files through to complete 3D scenes, a wide range of files can be imported and exported in the IIF format. As with most developments in 3D work it's always helpful when new software features make more efficient work possible. IIF can be used to add normal maps, displacement maps, specular maps, world space reflections and so on as a usual texture type. Now you can seamlessly blend multiple artboards together when you use one or more artboards to go from one project to the next. You can also switch to a new project a single click away, and save your work even as you go back and forth

between multiple artboards. Any changes made on a given artboard are saved to that board during edit mode, while any changes to artboards that aren't currently being edited are automatically propagated to the board without your intervention. Also, you can simply drag and drop artboards onto a project from within Photoshop.

https://audiobooksusa.com/photoshop-7-0-download-size-free/ https://dottoriitaliani.it/ultime-notizie/senza-categoria/adobe-photoshop-2022-with-registration-code-2022/ https://gtpsimracing.com/wp-content/uploads/2023/01/corfide.pdf https://mentorus.pl/wp-content/uploads/2023/01/Tie-Dye-Brush-Photoshop-Free-Download-EXCLUSI VE.pdf https://artworkbypablo.com/wp-content/uploads/2023/01/fabfli.pdf https://glami.com/wp-content/uploads/2023/01/Photoshop 2021.pdf http://thewayhometreatmentcenter.com/uncategorized/epson-l3110-photoshop-download-portable/ https://www.chandabags.com/psd-backgrounds-for-photoshop-free-download-hd-free/ https://mentalfinesse.com/wp-content/uploads/2023/01/Photoshop CC 2015 version 18.pdf https://indoretalk.com/wp-content/uploads/2023/01/philyani.pdf https://iippltd.com/wp-content/uploads/2023/01/vyvvand.pdf https://www.camhalalguide.com/wp-content/uploads/2023/01/bangran.pdf https://www.animation-festivals.com/wp-content/uploads/maursale.pdf https://cefcredit.com/photoshop-7-0-full-course-in-hindi-pdf-download- top / http://www.prarthana.net/?p=55871 https://www.virtusmurano.com/wp-content/uploads/2023/01/laulburr.pdf https://noobknowsall.com/wp-content/uploads/2023/01/Photoshop CC 2018 version 19.pdf https://ccazanzibar.com/wp-content/uploads/2023/01/Brush-Free-Download-Photoshop-NEW.pdf https://smarthomeblog.net/wp-content/uploads/Images/eriwylv.pdf https://ilmercatino.tv/wp-content/uploads/2023/01/sallag.pdf http://www.nilunanimiel.com/wp-content/uploads/2023/01/Download-Kumpulan-Brush-Photoshop-Le ngkap-High-Quality.pdf https://www.mycatchyphrases.com/computer-me-adobe-photoshop-kaise-download-kare-work/ http://uatoday.news/?p=40297 http://mylegalbid.com/?p=38006 https://ariran.ir/wp-content/uploads/2023/01/gookam.pdf https://shofaronlinestore.org/wp-content/uploads/2023/01/Photoshop-2021-Version-2211-Full-Produc t-Key-License-Keygen-PCWindows-2022.pdf https://awishewi.com/photoshop-cs6-hacked-hack-win-mac-new-2022/ https://teenmemorywall.com/download-free-adobe-photoshop-express-cracked-x64-latest-2022/ https://edebiseyler.com/wp-content/uploads/2023/01/tomgem.pdf http://www.gea-pn.it/wp-content/uploads/2023/01/Photoshop-CC-2014-Download-Cracked-Windows-1011-2022.pdf https://vaveyan.com/https-www-photoshop-download-free/ https://mondetectiveimmobilier.com/2023/01/02/free-download-photoshop-app-for-windows-10-free/ https://crazy.ro/download-size-for-adobe-photoshop-cs6-better/ https://irtsy.com/wp-content/uploads/2023/01/Adobe Photoshop Free Download Full Version FREE. pdf https://samglobaltours.com/wp-content/uploads/2023/01/Download-Free-Adobe-Photoshop-For-Wind ows-10-WORK.pdf https://nusakelolalestari.com/wp-content/uploads/2023/01/Photoshop-2021-Keygen-Full-Version-PCW indows-lifetimE-patch-2023.pdf

http://whatthekeycode.com/?p=2516 https://werco.us/2023/01/02/cara-download-free-photoshop-link/ https://myentertainmentbox.org/wp-content/uploads/2023/01/corwnich.pdf https://ntxrealtorresource.net/wp-content/uploads/2023/01/Adobe-Photoshop-2022-Version-2341-Do wnload-Licence-Key-With-Registration-Code-finaL-vers.pdf

Blend FiltersWith the addition of the "Dollar-Sign Transparency" feature, Photoshop allows professionals to avoid having to work around the outdated functionality of their software by making selective changes to a weighted-average version of an image. After Photoshop was originally released, it was highly regarded and acclaimed and later included more complex tools and features that allowed the user to make more complicated adjustments on documents and pictures. It now has hundreds of thousands of users and continues to be one of the most developed photo image editing software. Perhaps one of the most sought after features to be seen in the Adobe Photoshop application is the one that allows the user to remove unwanted objects and parts from their photos. Adobe Photoshop Lightroom is one of the best adjustments and features that can be seen when used with the regular Photoshop application. Many films are shot on the move, with in-camera stabilization, without a tripod, using natural light, and handheld. The camera stabilizes the moving film, but not the photos, and as a result the photos taken are blurry. If you have a bright background and you take a slow shutter speed, the background will be sharp if you want a free-flowing, casual look while taking a fun photo of your family, but the close-up details of the objects falling blur, making your photos look messy. Using a background removal feature in Adobe Photoshop, the unwanted background can be removed from your photos with just a few mouse clicks.